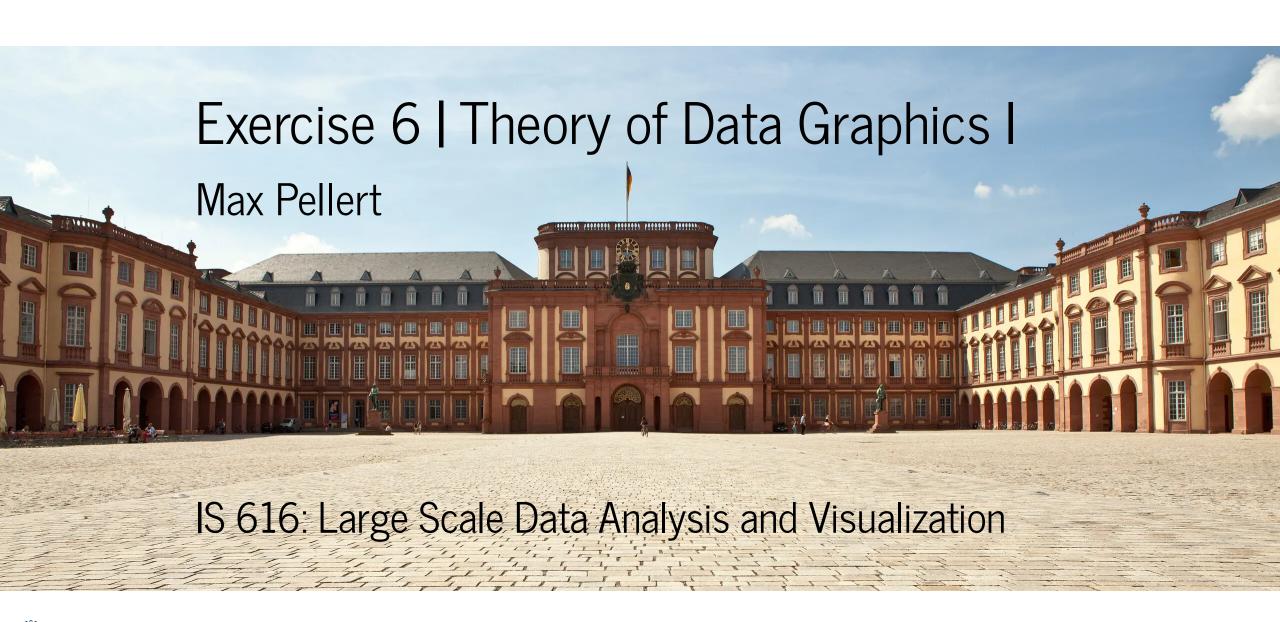

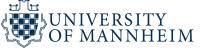

#### Practical considerations

We heard that we may not need graphics at all in some circumstances

A table or just presenting the data in text can make most sense for some situations

But often we can convey much more much better with data graphics

Consider the time series about the outgoing mail of the U.S. House of Representatives that peaks every two years, just before the election day

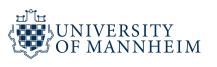

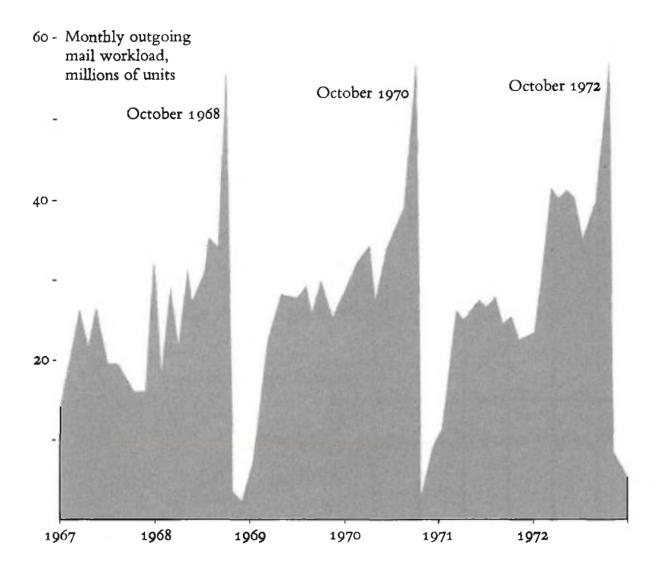

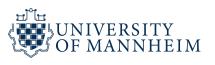

The graphic is worth at least 700 words, the number used in a news report describing how incumbent representatives exploit their free mailing privileges to advance their re-election campaigns:

Rises Before Elections

FRANKED MAIL TIK

for sending them as an integral part of a model re-election campaign.

TO VOTING SHOWN

for sending them as an integral part of a model re-election campaign.

General part of a model re-election campaign.

General part of a model re-election campaign.

General part of a model re-election campaign.

General part of a model re-election campaign.

General part of a model re-election campaign.

General part of a model re-election campaign.

General part of a model re-election campaign.

General part of a model re-election campaign.

General part of a model re-election campaign.

General part of a model re-election campaign.

General part of a model re-election campaign.

General part of a model re-election campaign.

General part of a model re-election campaign.

General part of a model re-election campaign.

General part of a model re-election campaign.

General part of a model re-election campaign.

General part of a model re-election campaign.

General part of a model re-election campaign.

General part of a model re-election campaign.

General part of a model re-election campaign.

General part of a model re-election campaign.

General part of a model re-election campaign.

General part of a model re-election campaign.

General part of a model re-election campaign.

General part of a model re-election campaign.

General part of a model re-election campaign.

General part of a model re-election campaign.

General part of a model re-election campaign.

General part of a model re-election campaign.

General part of a model re-election campaign.

General part of a model re-election campaign.

General part of a model re-election campaign.

General part of a model re-election campaign.

General part of a model re-election campaign.

General part of a model re-election campaign.

General part of a model re-election campaign.

General part of a model re-election campaign.

General part of a model re-election campaign.

General part of a model re-election campaign.

General part of a model re-election

volunteer offers and donations multiplied. A new Federal law testimony and documents filed will limit what out-of-office in a Federal Court by Common franked mail program can be special interest letters totaling

WASHINGTON, June 1 (AP)

We court testimony and documents show that much of the mail Congress sends at taxpayer expense is tied directly to the re-election campaigns of Senate and House members, According to material filled

In response.

Washington, June 1 (AP)

We would be special interest letters totaling challengers can spend to unseat incumbents.

In a Federal Court by Common franked mail program can be special interest letters totaling challengers can spend to unseat incumbents.

In 1972, Congress passed a law prohibiting mass franked mail program can be special interest letters totaling challengers can spend to unseat incumbents.

In 1972, Congress passed a law prohibiting mass franked mail program can be special interest letters totaling challengers can spend to unseat incumbents.

In 1972, Congress passed a gress.

In 1972, Congress passed a gress.

In 1972, Congress passed a gress.

In 1972, Congress passed a gress.

In 1972, Congress passed a gress.

In 1972, Congress passed a gress.

In 1972, Congress passed a gress.

In 1973 and the defended mail program can be special interest letters totaling cause, the lobby group, which is suing for an end to tax-financed mass mallings by Congress.

In 1972, Congress passed a gress.

In 1972, Congress passed a gress.

In 1972, Congress passed a gress.

In 1972, Congress passed a gress.

In 1972, Congress passed a gress.

In 2973 job proposal that at the polls on election day in a 1973 job proposal that at the polls on election day in the law, and he defended work.

According to material filled

In 2973 job proposal that the polls on election day in the law, and he defended mail programs for Republican

Wr. MacGregor said.

Mr. Javits was out of the free polls on the congram can be callengers can spend to unseat incumbents.

In 1972, Congress passed a gress.

In 1973 polls proposal that the polls on election of the mail paper and the tax-finance mailings."

In 2973 polls proposal that the polls on election day in the polls of the translated into a vote said the

"The over-all objective of the Senator Tower had sent "31

of Senate and House members. According to material filed in a lawsuit in Federal Court:

Senate Republicans put two direct-mail experts on the public payroll to advise them on how to use their free mailing privileges to get votes.

And election manual programs for Republicans put two direct-mail experts on the public payroll to advise them on how to use their free mailing privileges to get votes.

And election manual programs for Republicans put two direct-mail experts on the public of the free mailing privileges to get votes.

And election manual programs for Republicans put two direct-mail programs for Republicans put two directs mail programs for Republicans in a limit programs for Republicans put two directs mail programs for Republicans put two directs mail programs for Republicans put the ferting provides and could not be postal Service figures show and could not be for the feremailing provides.

Mr. MacGregor said.

Mr. M

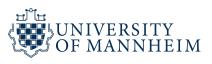

#### More on useful tools...

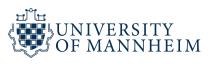

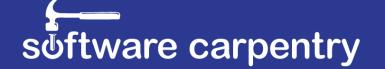

Teaching basic lab skills for research computing

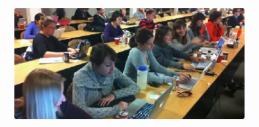

Our Workshops > Find or host a workshop.

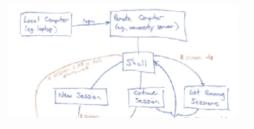

Our Lessons >
Have a look at what we teach.

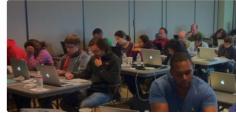

Get Involved > Help us help researchers.

https://software-carpentry.org/

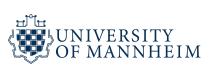

| Lesson                                    | Repository                             | Site     |
|-------------------------------------------|----------------------------------------|----------|
| The Unix Shell                            | swcarpentry/shell-novice               | rendered |
| Version Control with Git                  | swcarpentry/git-novice                 | rendered |
| Version Control with Mercurial            | swcarpentry/hg-novice                  | rendered |
| Using Databases and SQL                   | swcarpentry/sql-novice-survey          | rendered |
| Programming with Python                   | swcarpentry/python-novice-inflammation | rendered |
| Programming with R                        | swcarpentry/r-novice-inflammation      | rendered |
| R for Reproducible Scientific<br>Analysis | swcarpentry/r-novice-gapminder/        | rendered |
| Programming with MATLAB                   | swcarpentry/matlab-novice-inflammation | rendered |
| Automation and Make                       | swcarpentry/make-novice                | rendered |
| Instructor Training                       | carpentries/instructor-training        | rendered |

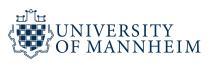

## Software capentry

"A Software Carpentry workshop is a hands-on training that covers the core skills needed to be productive in a small research team.

Short tutorials alternate with practical exercises, and all instruction is done via live coding."

Regularly, local workshops in many areas of the world

All lessons are also available on GitHub

https://github.com/swcarpentry/swcarpentry

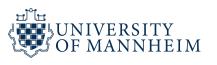

#### More on less useful tools...

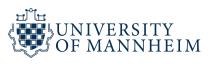

## Excel recruitment time bomb makes top trainee doctors 'unappointable'

Mangled mismatch of formats, macros, and VLOOKUP practice hits wannabe anesthetists

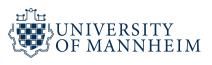

**EXCLUSIVE** Computer errors, bad technology choices, and flawed processes have disrupted the recruitment of trainee anesthetists in England and Wales.

In autumn 2021, candidates seeking their third-level specialist training position (ST3) were looking forward to hearing where they would end up in one of the NHS's most sought-after medical disciplines.

However, the body responsible for their selection and recruitment – the Anaesthetic National Recruitment Office (ANRO) – told all the candidates for positions in Wales they were "unappointable," despite some of them achieving the highest interview scores.

Only when one of the candidates challenged the decision did ANRO realize its error. A subsequent Significant Incident Review showed a complex and confused approach to using spreadsheets led to the disaster.

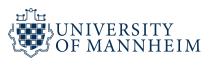

"The interview scores are stored in an Excel spreadsheet. Each of the seven [UK] recruitment regions creates a separate spreadsheet, but these have no standardised template, naming convention or structure. After being manually amended, all of the various scores are entered into a Master spreadsheet. This is carried out row-by-row and takes several days, likely to be subject to interruptions," the report said.

In the process, a ranking column in the Wales Region Spreadsheet had been wrongly transferred to the Master National Spreadsheet, erroneously appearing as an interview score. After their interviews, candidates were ranked 1 to 24 – with 24 actually being the total number of candidates interviewed in the region. But even the highest possible "interview" score of 24 was much lower than candidates' true scores, and because the candidates had been ranked in order of performance, the best candidates were deemed weakest and vice versa.

"As a consequence of this all the candidates from the Wales Region did not score highly enough when all candidate scores were ranked nationally and all candidates from the Wales Region were 'unappointable'," the report said.

https://www.theregister.com/2023/10/12/excel\_anesthetist\_recruitment\_blunder/

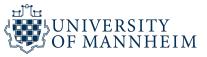

In attempting to tell candidates about the problems with the scoring system, ANRO then found a bug in the messaging system of Oriel, the recruitment platform from vendor HiCom.

#### Oh sorry, we meant...

ANRO decided to honor the 10 job offers it had made by mistake and used Oriel to tell the candidates. Unfortunately, a system error in Oriel meant it then erroneously sent that communication to an *additional* 16 candidates. ANRO decided to honor these 16 additional offers too, and find the candidates posts.

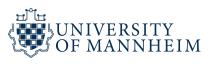

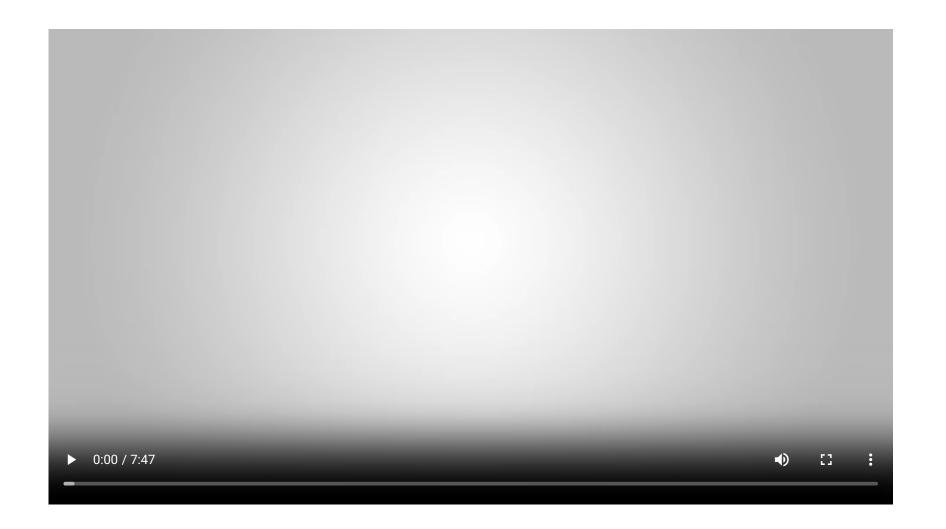

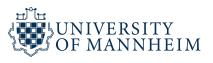

#### Hand-in Exercise

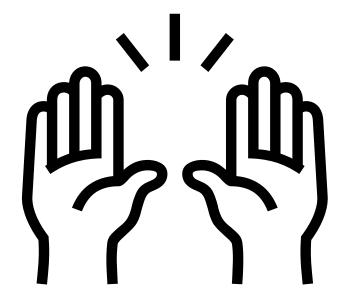

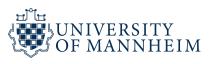

#### Hand-in Exercise

The first of two that have to be completed to be able to take part in the exam

Due until October, 23rd 23:59 (AoE)

To be handed in on ILIAS (upload form provided there)

Everybody works on it on their own and uploads it individually (again, necessary for exam!)

I do check for substantial overlaps between your handed-in materials (code, visualization and text) and those of other students

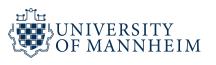

#### Hand-in Exercise Format

Your submission should, in that order, consist of three parts

- 1. Your visualization (as a vector graphic!), that can also be made up of multiple sub-plots together with annotations for example
- 2. The documented code that produces your visualization (each line commented), R or Python
- 3. Half a page (A4) of explanation and reasoning for design choices that you took, what questions you wanted to answer and also explain how you structured the data for your chosen visualization and if you faced challenges and how you overcame them in case

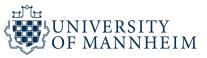

#### Hand-in Exercise Format

Submit your solution as 1 (!) PDF with a filename that includes your name and additionally includes a personal identifier of you (name and student number) on every A4 page in the PDF document

If you have seperate PDFs, you can for example combine them with the following command line tool

```
pdftk file1.pdf file2.pdf file3.pdf cat output first_submission_name.pdf
```

Or use any other tool of your choice (also consider creating your document directly in Rmarkdown or IPython notebooks)

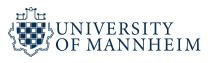

#### Hand-in Exercise Data

This data comes from Hollywood Age Gap via Data Is Plural:

An informational site showing the age gap between movie love interests.

The data follows certain rules:

- The two (or more) actors play actual love interests (not just friends, coworkers, or some other non-romantic type of relationship)
- The youngest of the two actors is at least 17 years old
- Not animated characters

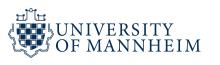

#### Hand-in Exercise Data

"Note: The age gaps dataset includes" gender columns, which always contain the values "man" or "woman". These values appear to indicate how the *characters* in each film identify. Some of these values do not match how the *actor* identifies. We apologize if any characters are misgendered in the data!!"

https://github.com/rfordatascience/tidytuesday/blob/master/data/2023/2023-02-14/readme.md#hollywood-age-gaps

https://hollywoodagegap.com/

https://www.data-is-plural.com/archive/2018-02-07-edition/

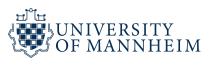

#### age\_gaps.csv

| variable       | class     | description                                                                    |
|----------------|-----------|--------------------------------------------------------------------------------|
| movie_name     | character | Name of the film                                                               |
| release_year   | integer   | Release year                                                                   |
| director       | character | Director of the film                                                           |
| age_difference | integer   | Age difference between the characters in whole years                           |
| couple_number  | integer   | An identifier for the couple in case multiple couples are listed for this film |
| actor_1_name   | character | The name of the older actor in this couple                                     |
| actor_2_name   | character | The name of the younger actor in this couple                                   |

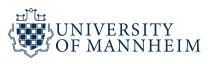

#### age\_gaps.csv

| variable           | class     | description                                                                                             |
|--------------------|-----------|----------------------------------------------------------------------------------------------------|
| character_1_gender | character | The gender of the older character, as identified by the person who submitted the data for this couple   |
| character_2_gender | character | The gender of the younger character, as identified by the person who submitted the data for this couple |
| actor_1_birthdate  | date      | The birthdate of the older member of the couple                                                         |
| actor_2_birthdate  | date      | The birthdate of the younger member of the couple                                                       |
| actor_1_age        | integer   | The age of the older actor when the film was released                                                   |
| actor_2_age        | integer   | The age of the younger actor when the film was released                                                 |

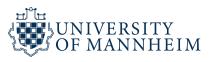

#### age gaps.csv

https://raw.githubusercontent.com/rfordatascience/tidytuesday/master/data/2023/2023-02-14/age\_gaps.csv

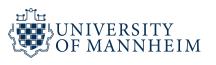

#### age\_gaps.csvinR

```
# Get the Data
# Read in with tidytuesdayR package
# Install from CRAN via: install.packages("tidytuesdayR")
# This loads the readme and all the datasets for the week of interest
# Either ISO-8601 date or year/week works!
tuesdata <- tidytuesdayR::tt load('2023-02-14')</pre>
tuesdata <- tidytuesdayR::tt load(2023, week = 7)</pre>
age gaps <- tuesdata$age gaps</pre>
# Or read in the data manually
age gaps <- readr::read csv('https://raw.githubusercontent.com/rfordatas</pre>
```

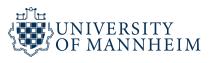

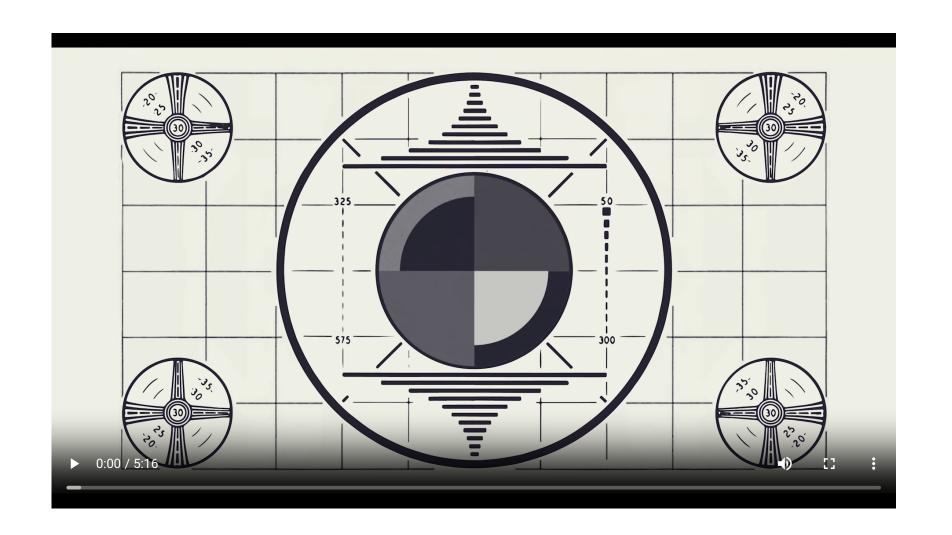

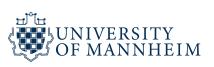

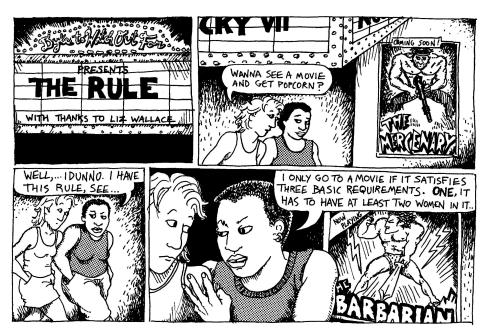

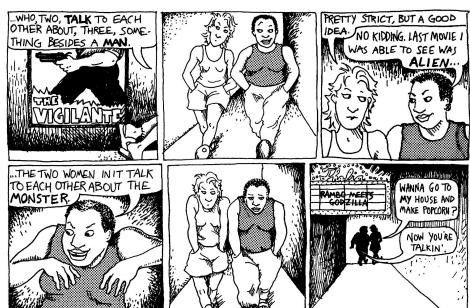

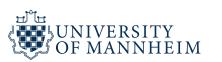

#### **Bechdel Test**

Alison Bechdel (/ˈbɛkdəl/ BEK-dəl;<sup>[1]</sup> born September 10, 1960) is an American cartoonist. Originally known for the long-running comic strip *Dykes to Watch Out For*, she came to critical and commercial success in 2006 with her graphic memoir *Fun Home*, which was subsequently adapted as a musical that won a Tony Award for Best Musical in 2015.<sup>[2]</sup> In 2012, she released her second graphic memoir *Are You My Mother?* She was a 2014 recipient of the MacArthur "Genius" Award.<sup>[3]</sup> She is also known for originating the Bechdel test.

The **Bechdel test** (/'bɛkdəl/ BEK-dəl),<sup>[1]</sup> also known as the **Bechdel-Wallace test**, is a measure of the representation of women in film and other fictional formats. The test asks whether a work features at least two female characters who have a conversation about something other than a man. In some iterations, the requirement that the two female characters be named characters is added.<sup>[2]</sup>

## The Dollar-And-Cents Case Against Hollywood's Exclusion of Women

https://fivethirtyeight.com/features/the-dollar-and-cents-case-against-hollywoods-exclusion-of-women/

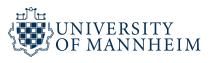

#### **Bechdel Test**

"We previously provided a dataset about the Bechdel Test. It might be interesting to see whether there is any correlation between these datasets! The Bechdel Test dataset also included additional information about the films that were used in that dataset."

https://github.com/rfordatascience/tidytuesday/blob/master/data/2021/2021-03-09/readme.md

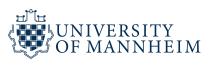

### raw bechdel.csv

| variable | class     | description                                                                                                    |  |
|----------|-----------|----------------------------------------------------------------------------------------------------|--|
| year     | integer   | Year of release                                                                                                    |  |
| id       | integer   | ID of film                                                                                                    |  |
| imdb_id  | character | IMDBID                                                                                                    |  |
| title    | character | Title of film                                                                                                    |  |
| rating   | integer   | Rating (0-3), 0 = unscored, 1. It has to have at least two [named] women in it, 2. Who talk to each other, 3. About something besides a man |  |

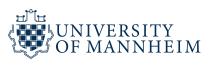

#### movies.csv

| variable   | class     | description                         |
|------------|-----------|-------------------------------------|
| year       | double    | Year                                |
| imdb       | character | IMDB                                |
| title      | character | Title of movie                      |
| test       | character | Bechdel Test outcome                |
| clean_test | character | Bechdel Test cleaned                |
| binary     | character | Binary pass/fail of bechdel         |
| budget     | double    | Budget as of release year           |
| domgross   | character | Domestic gross in release year      |
| intgross   | character | International gross in release year |
| code       | character | Code                                |

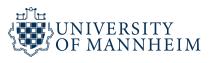

#### movies.csv

| variable      | class     | description                            |
|---------------|-----------|----------------------------------------|
| budget_2013   | double    | Budget normalized to 2013              |
| domgross_2013 | character | Domestic gross normalized to 2013      |
| intgross_2013 | character | International gross normalized to 2013 |
| period_code   | double    | Period code                            |
| decade_code   | double    | Decade Code                            |
| imdb_id       | character | IMDBID                                 |
| plot          | character | Plot of movie                          |
| rated         | character | Rating of movie                        |
| response      | character | Response?                              |
| language      | character | Language of film                       |
| country       | character | Country produced in                    |
| writer        | character | Writer of film                         |

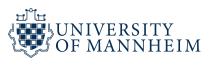

#### movies.csv

| variable    | class     | description              |
|-------------|-----------|--------------------------|
| metascore   | double    | Metascore rating (0-100) |
| imdb_rating | double    | IMDB Rating 0-10         |
| director    | character | Director of movie        |
| released    | character | Released date            |
| actors      | character | Actors                   |
| genre       | character | Genre                    |
| awards      | character | Awards                   |
| runtime     | character | Runtime                  |
| type        | character | Type of film             |
| poster      | character | Poster image             |
| imdb_votes  | character | IMDB Votes               |
| error       | character | Error?                   |

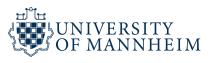

# raw\_bechdel.csv & movies.csv

https://raw.githubusercontent.com/rfordatascience/tidytuesday/master/data/2021/2021-03-09/raw\_bechdel.csv

https://raw.githubusercontent.com/rfordatascience/tidytuesday/master/data/2021/2021-03-09/movies.csv

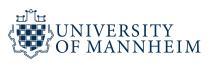

# raw\_bechdel.csv & movies.csv in R

```
tuesdata <- tidytuesdayR::tt_load('2021-03-09')
tuesdata <- tidytuesdayR::tt_load(2021, week = 11)

bechdel <- tuesdata$bechdel

raw_bechdel <- readr::read_csv('https://raw.githubusercontent.com/rfordamovies <- readr::read_csv('https://raw.githubusercontent.com/rfordatasci</pre>
```

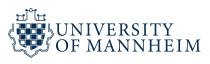

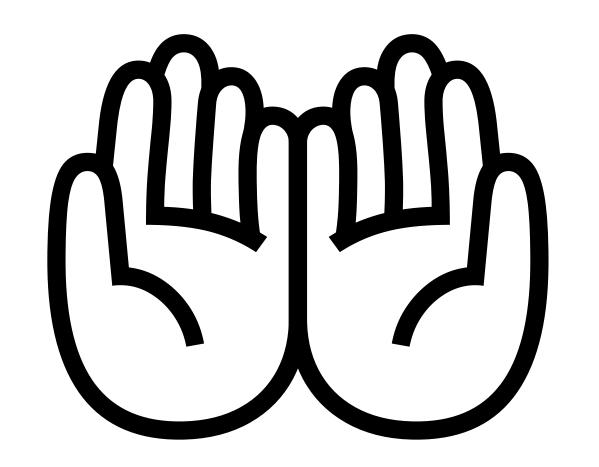

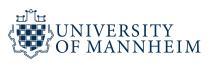

## Acknowledgements

https://www.youtube.com/watch?v=AdSZJzb-aX8#!

https://www.youtube.com/watch?v=Meq3CyuKOjM

https://yy.github.io/dviz-course/

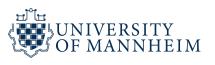